#### Sistemi Informativi:

#### Progetto del sistema

1

### sommario

- Alcuni schemi di modellazione:
	- –proxy
	- –fabbrica astratta
	- –costruttore
	- –comando
	- –osservatore
	- –strategia
- I frameworks (infrastrutture)

### Interfacce e classi in java

- un'interfaccia definisce costanti e metodi astratti.
	- puo'estendere \* interfacce – non definisce attributi o comportamento
- una classe definisce attributi e metodi – puo' estendere 0..1 classi – puo' implementare \* interfacce
- le classi astratte si realizzano con classi o interfacce java (criterio?)
- le concrete con classi java

# schema "proxy"

- e' un oggetto che rimpiazza quello reale
- crea l'oggetto reale solo quando serve realmente
- es connessione a database remoto:
	- creo un proxy che memorizza le precedenti query senza riinvocare il server
- e' un adattatore per la dinamica anziche' la statica dell'interfaccia

#### • proxy ed oggetto vero condividono la stessa interfaccia

• il proxy intercetta le chiamate all'oggetto vero tramite delegazione

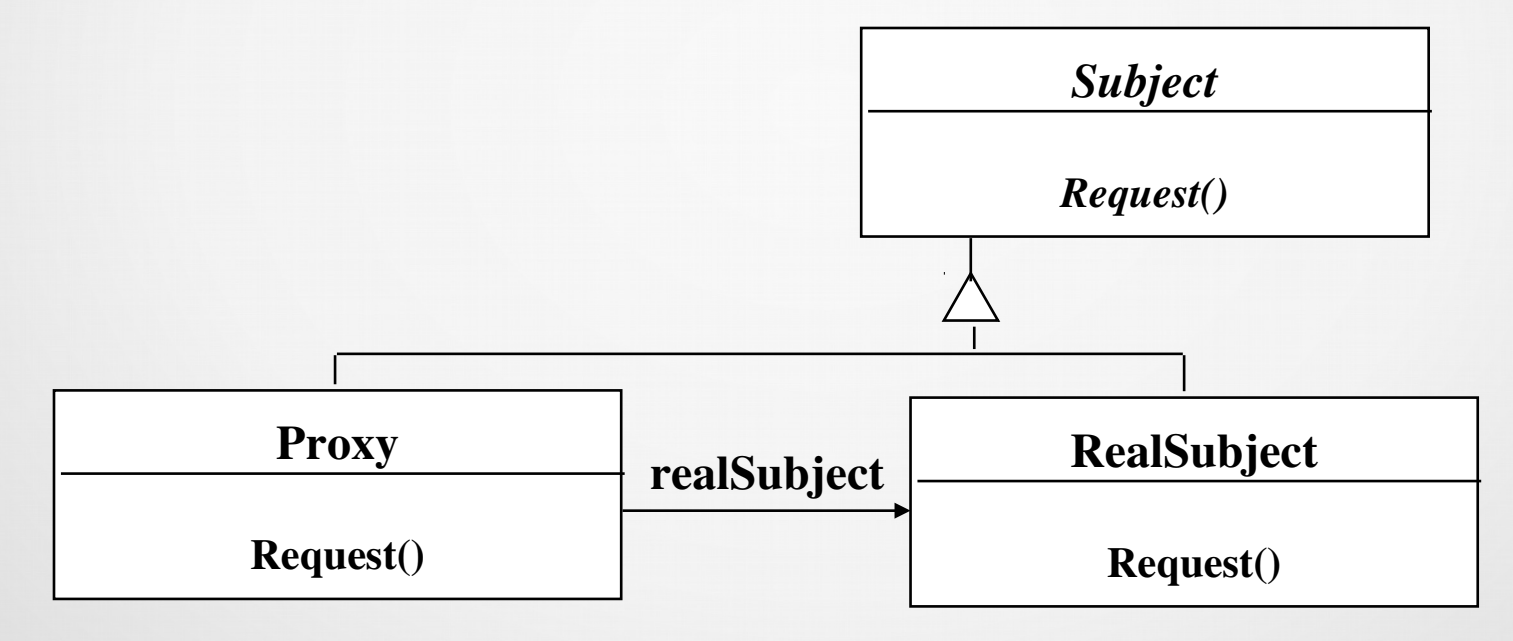

# tipi di "proxy"

- Proxy remoto
	- rappresentante locale di oggetto remoto, usabile per conservare informazioni che non cambiano troppo di frequente (cache)
- Proxy virtuale
	- se l'oggetto e' troppo costoso da scaricare o creare
- Proxy di protezione
	- quando l'oggetto vero deve essere acceduto con diritti differenti

# proxy virtuale

- le immagini sono memorizzate separatamente dal testo
- di una immagine reale, un proxy mostra una area grigia
- il client non sa se sta trattando l'immagine reale o no

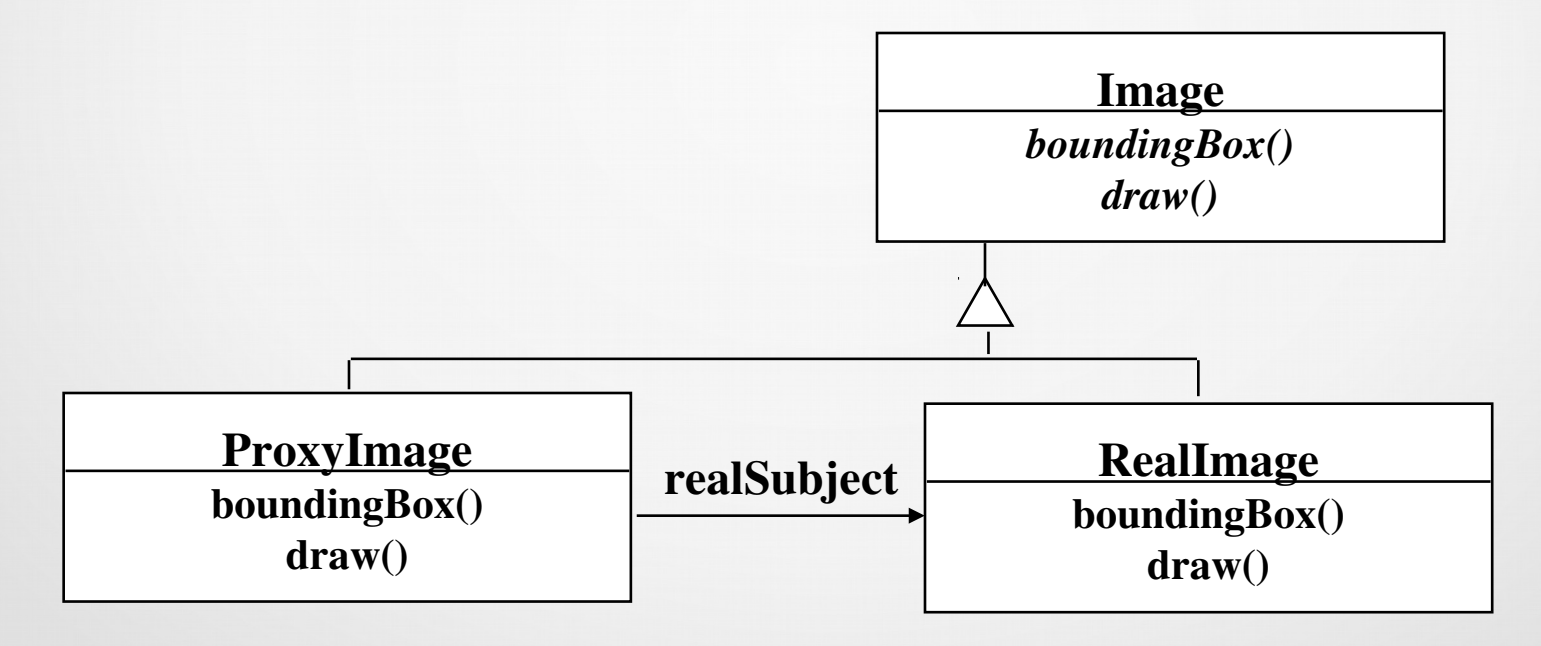

# classificazione di schemi

- strutturali: adattatori, ponti, facciate, proxy:
	- riducono l'accoppiamento tra oggetti
- comportamentali:
	- riguardano il comportamento e l'assegnazione dei compiti
	- caratterizzano flussi di controllo complessi
- creazionali:
	- astraggono il processo di creazione di istanze
	- rendono il sistema indipendente dal modo di rappresentazione degli oggetti

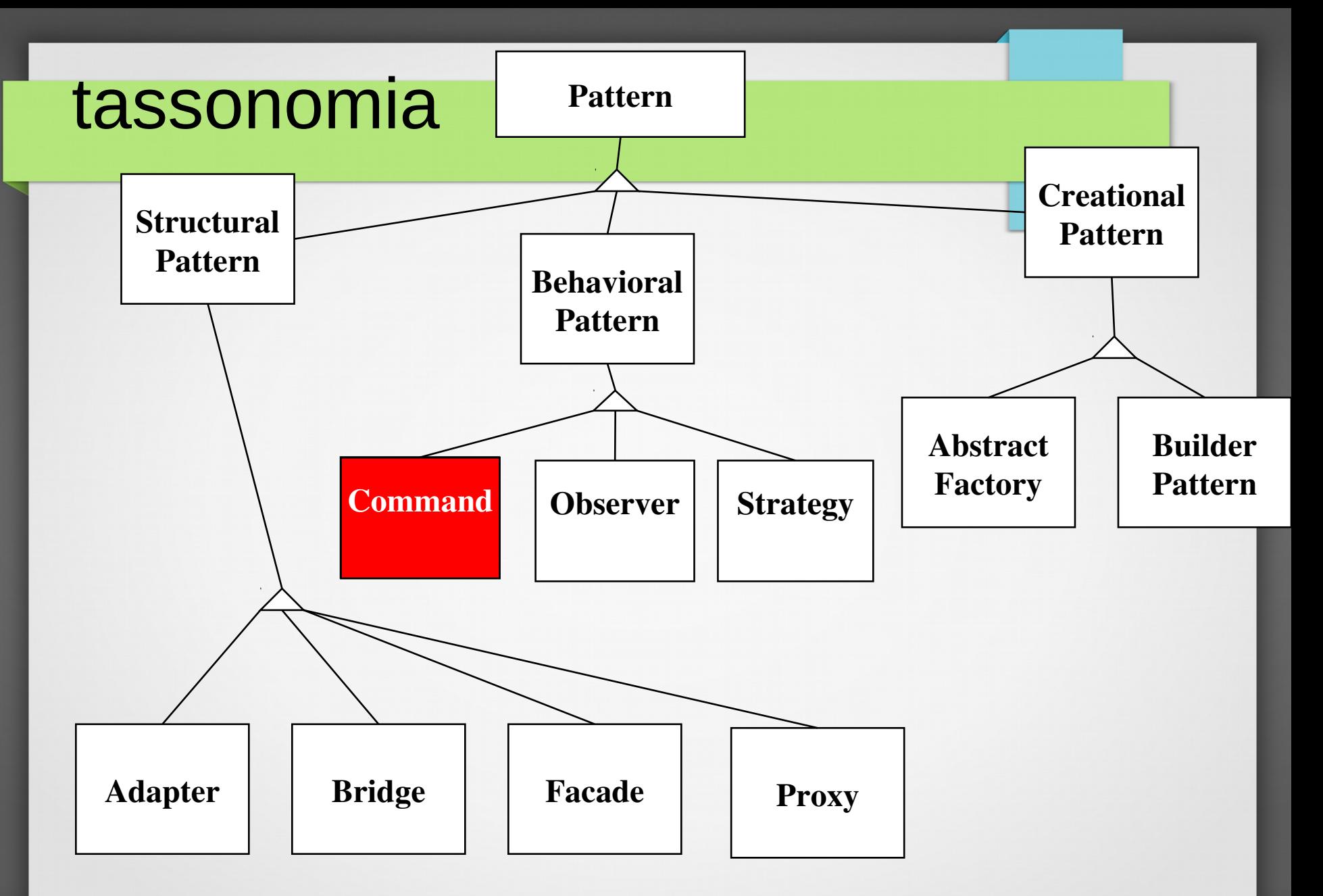

## schema "comando"

- es. si vuole costruire una GUI con menu etc. riutilizzabile in diverse applicazioni
- non si vuole inserire il significato dei comandi direttamente nel programma
- l'applicazione sa solo che un certo comando e' stato selezionato
- proviamo diagramma sequenza delle due slide dopo

## schema "comando"

- il cliente crea un comando concreto, lo lega al ricevente, lo passa all'esecutore
- (es GUI) di nuovo indirezione

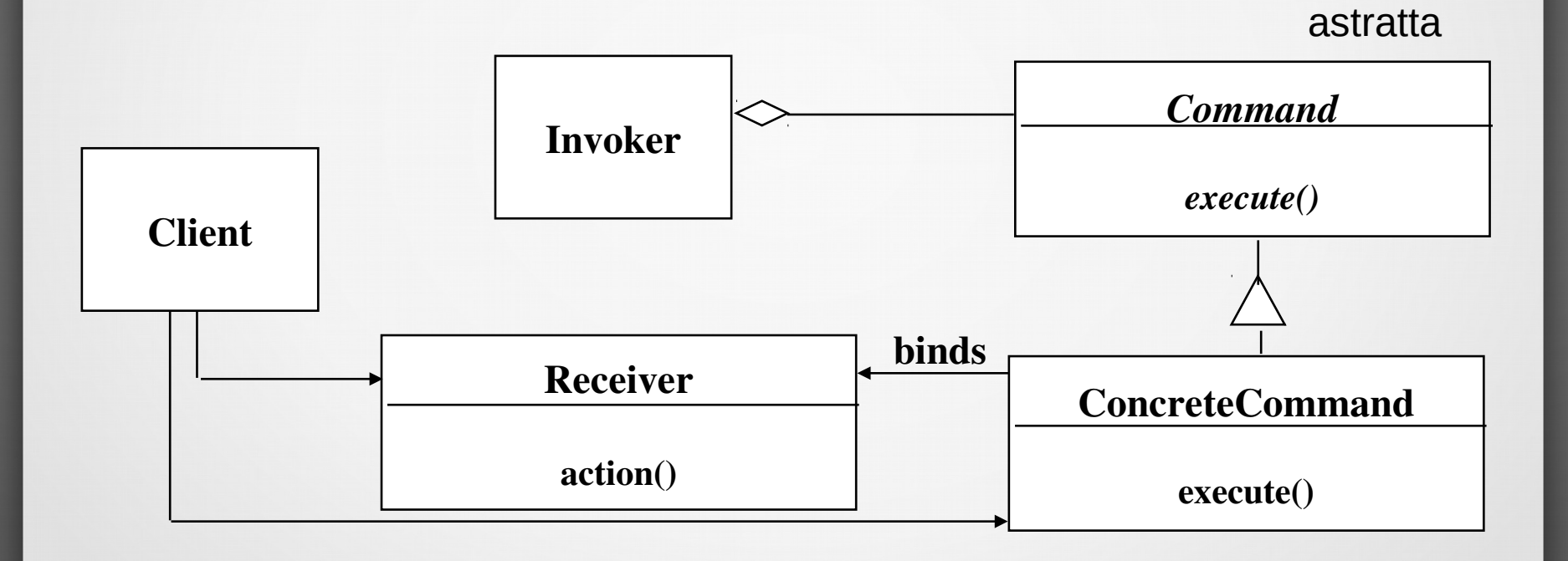

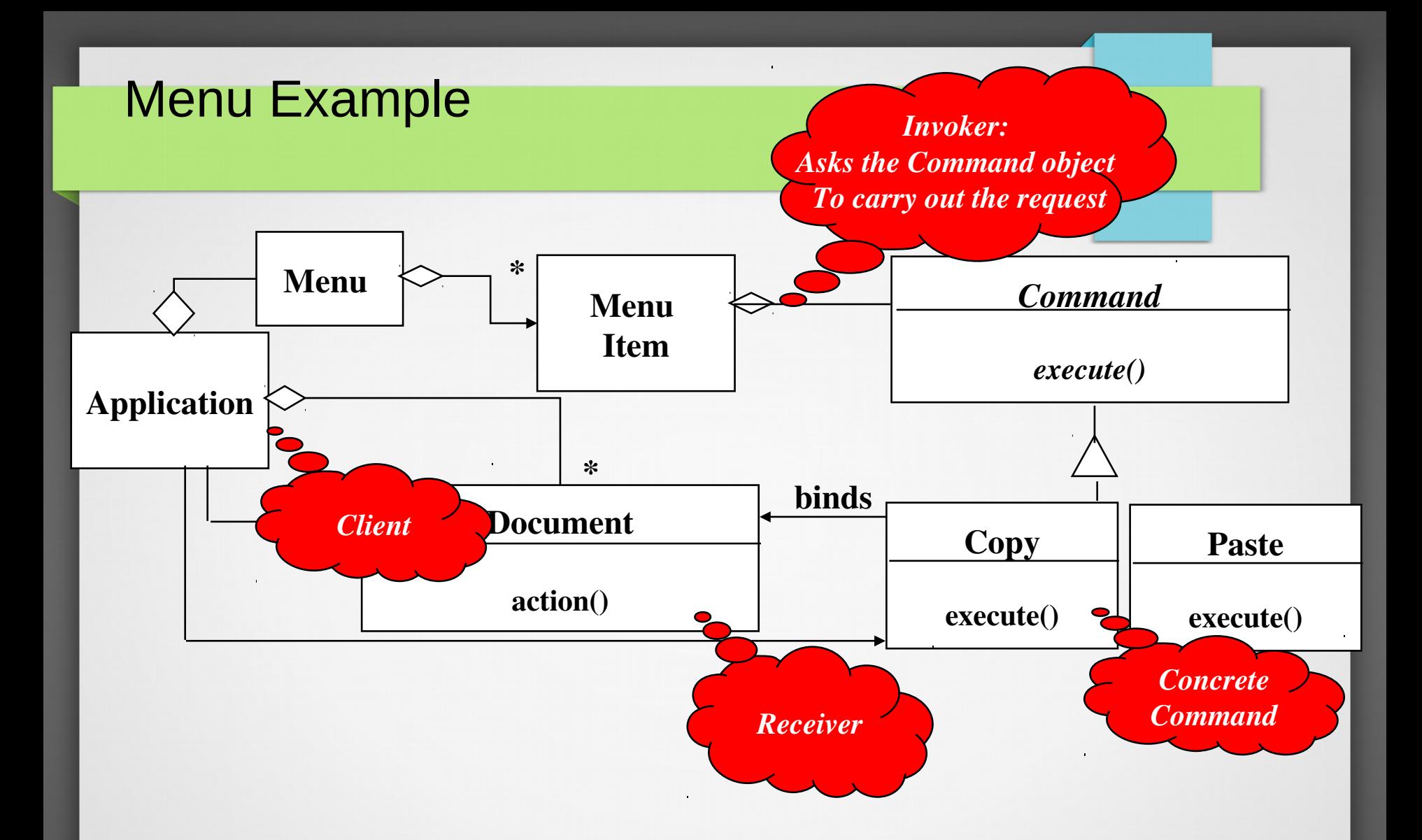

# uso dello schema "comando"

- incapsulare una richiesta in un oggetto
	- parametrizzazione di un cliente con richieste differenti
	- code di richieste, traccia di richieste – undo

## schema "osservatore"

- stabilisce una relazione tra un oggetto ed un insieme di oggetti in modo che le modifiche al primo sono notificate ai secondi
- anche detto "publish and subscribe"
- usato per ottimizzare e mantenere la consistenza in un gruppo di modifiche
- usato anche per rendere piu' flessibile sistemi di scambio messaggi

## schema "osservatore"

- il soggetto rappresenta lo stato, gli osservatori delle differenti viste su di esso
- il soggetto memorizza l'insieme di osservatori

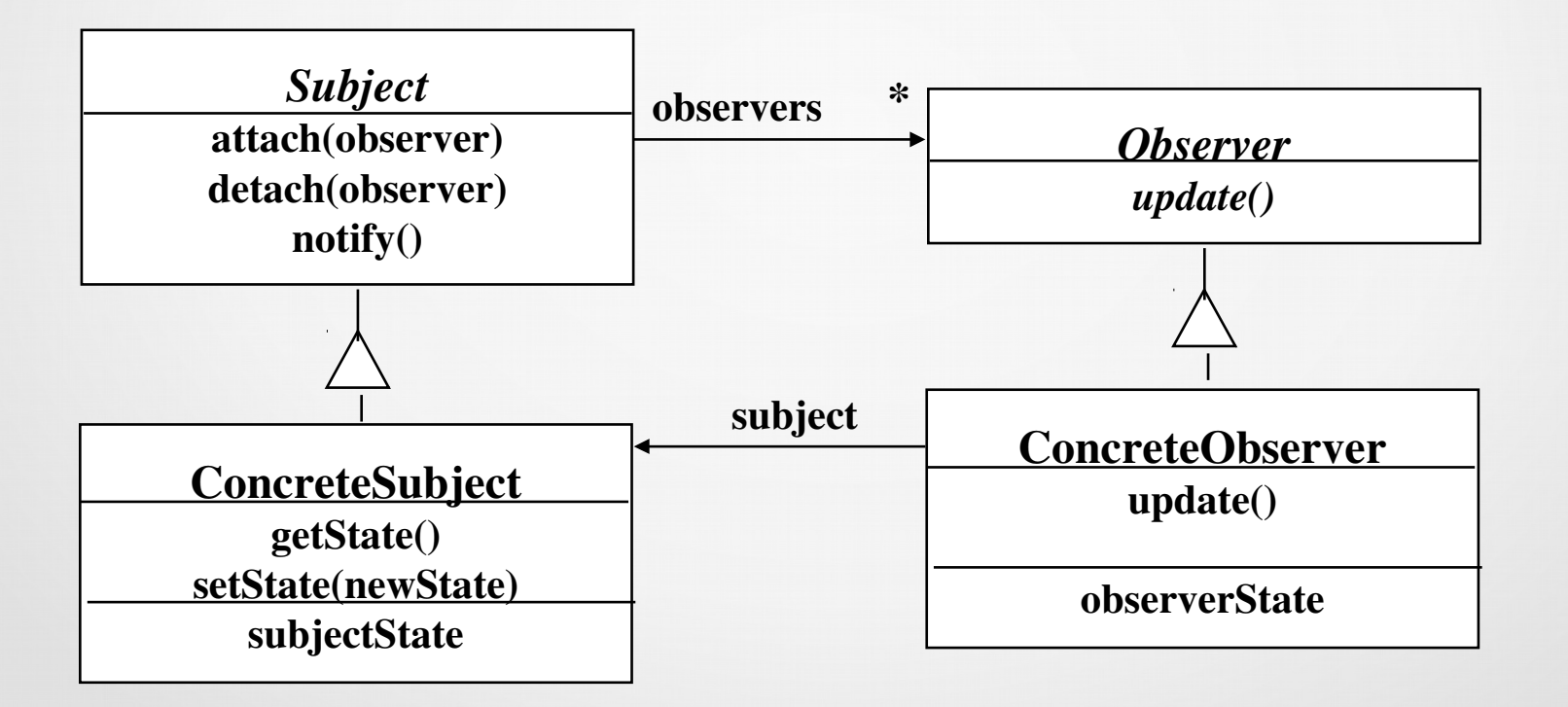

#### Sequence diagram for scenario: Change filename to "foo"

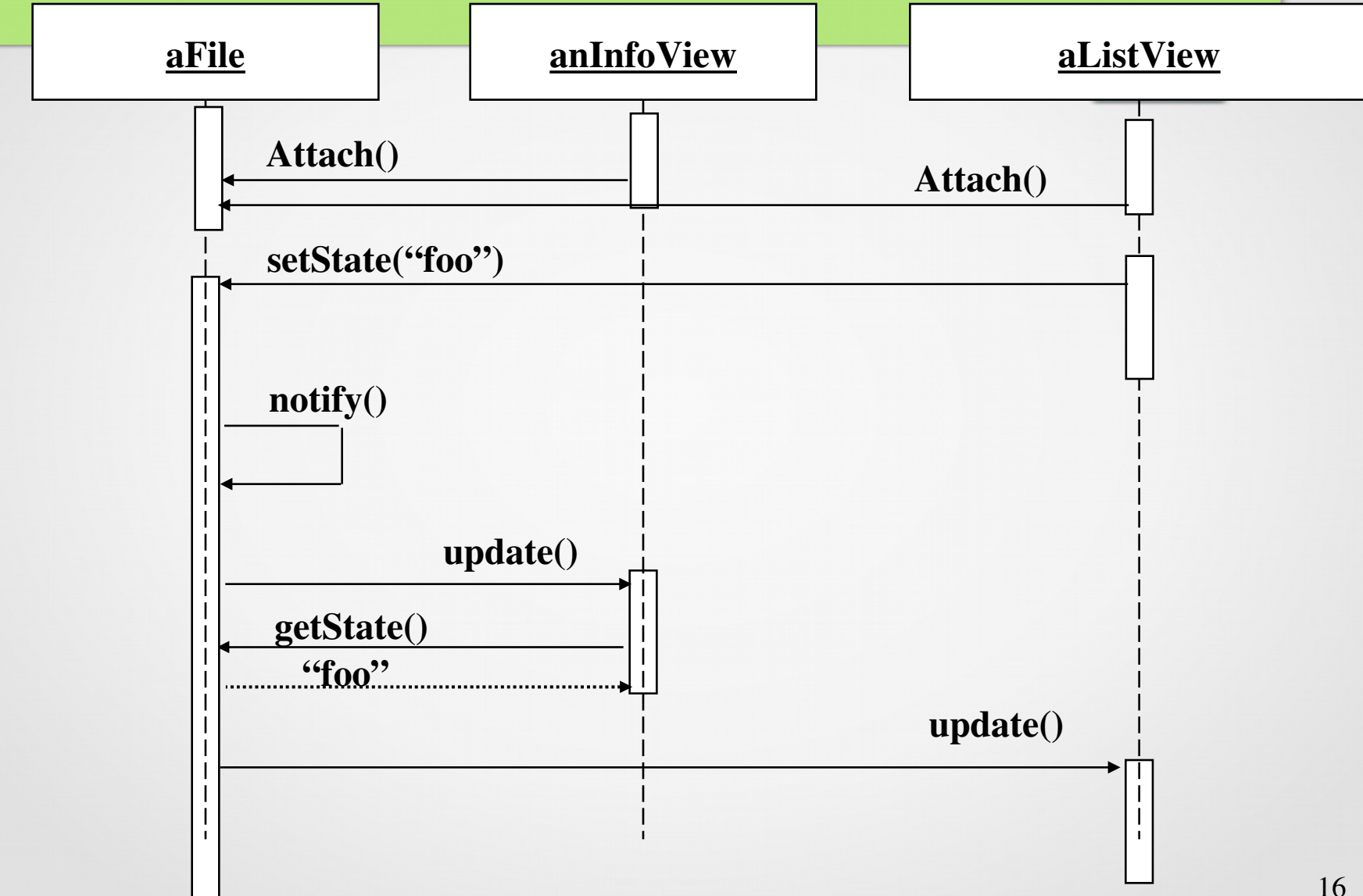

# schema "strategia"

- se molti algoritmi esistono per risolvere un problema, es ordinare una lista di clienti
- i differenti algoritmi saranno appropriati in momenti diversi, es prototipazione vs prodotto finale.
- vogliamo poter aggiungere algoritmi senza modificare l'applicazione

## schema "strategia"

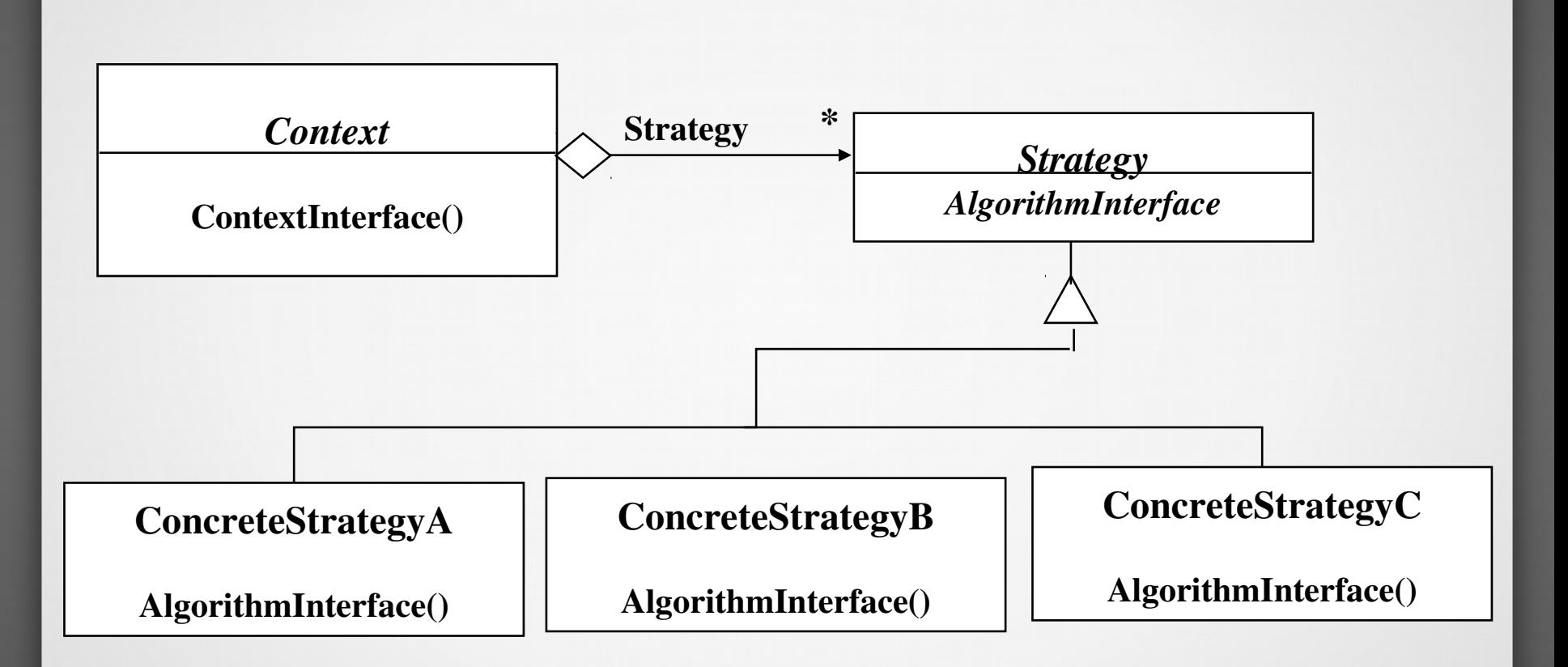

## esempio applicazione DB

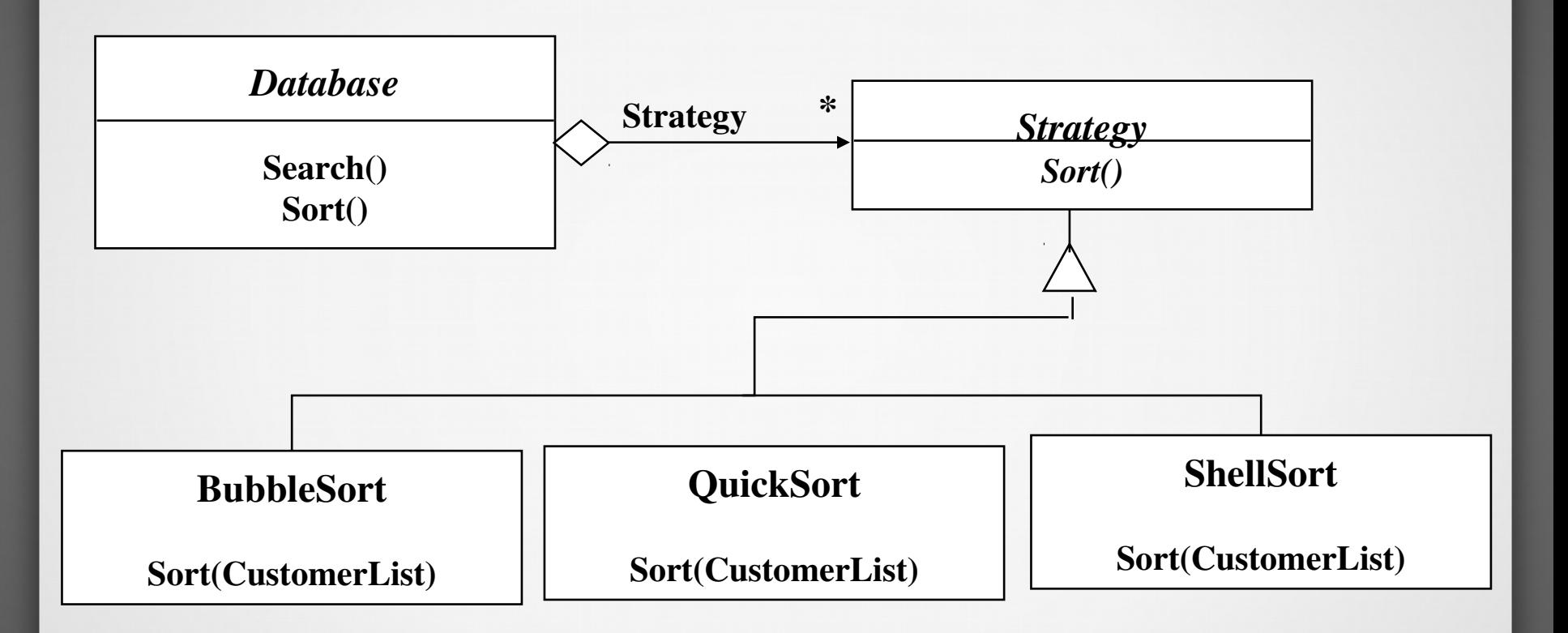

# applicazione dello schema "strategia"

- molte classi differiscono solo nel loro comportamento: si puo' creare una singola classe con comportamenti differenti
- algoritmi differenti con differenti prestazioni spazio/tempo

## schema "abstract factory"

- supponiamo di creare una libreria che deve supportare contemporaneamente interfacce tipo windows, motif etc
- una interfaccia che supporti DB relazionale e legacy

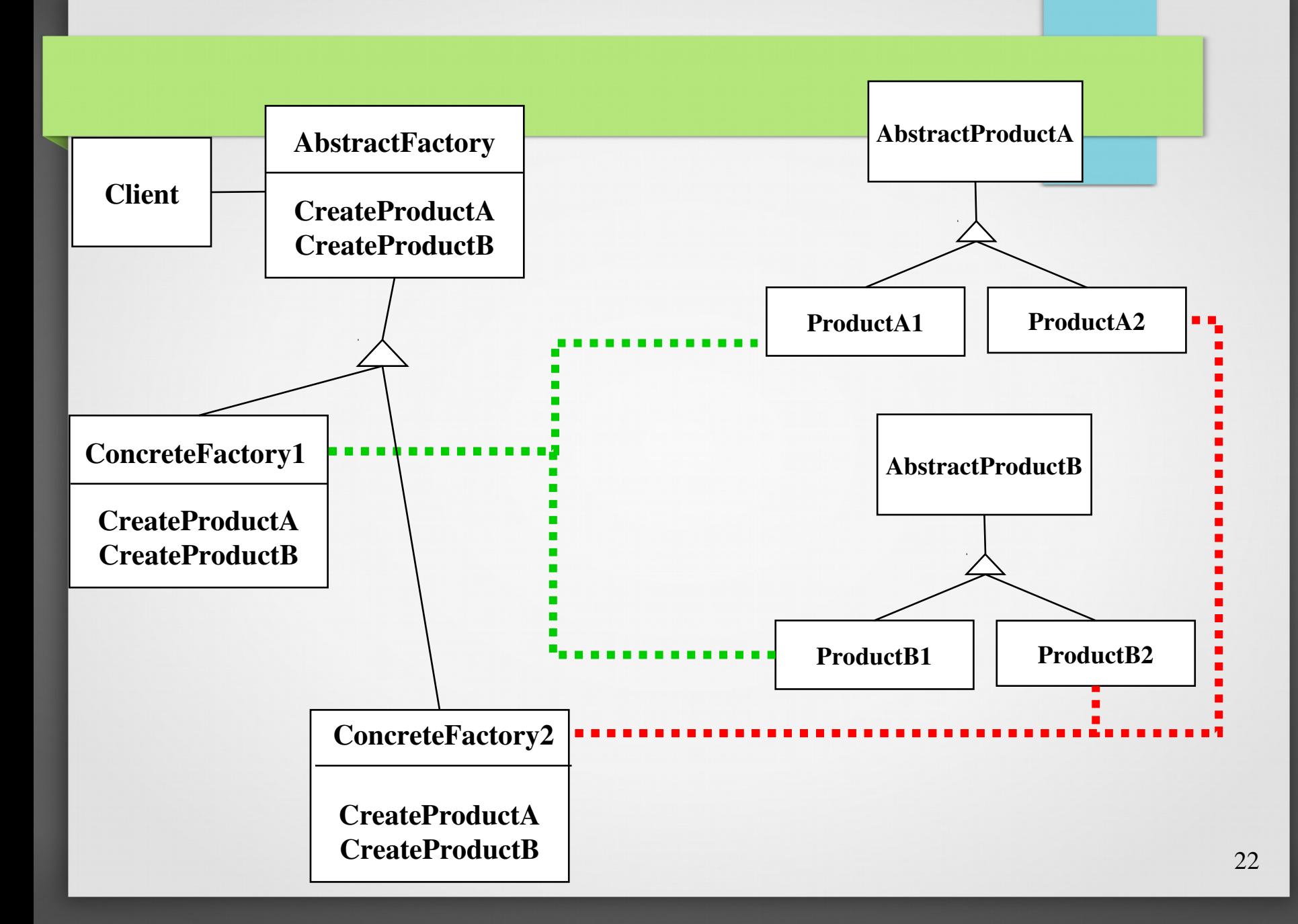

# applicare "fabbrica astratta"

- indipendenza da rappresentazione o creazione
- indipendenza dal venditore
- possibili sviluppi futuri con famiglie diverse di prodotti

# schema "builder"

- se dobbiamo lavorare con un documento in formati diversi es testo word, pdf, ascii etc.
- costruiamo un oggetto che puo' effettuare tutte le conversioni nei vari formati
- processo senza fine

## schema "builder"

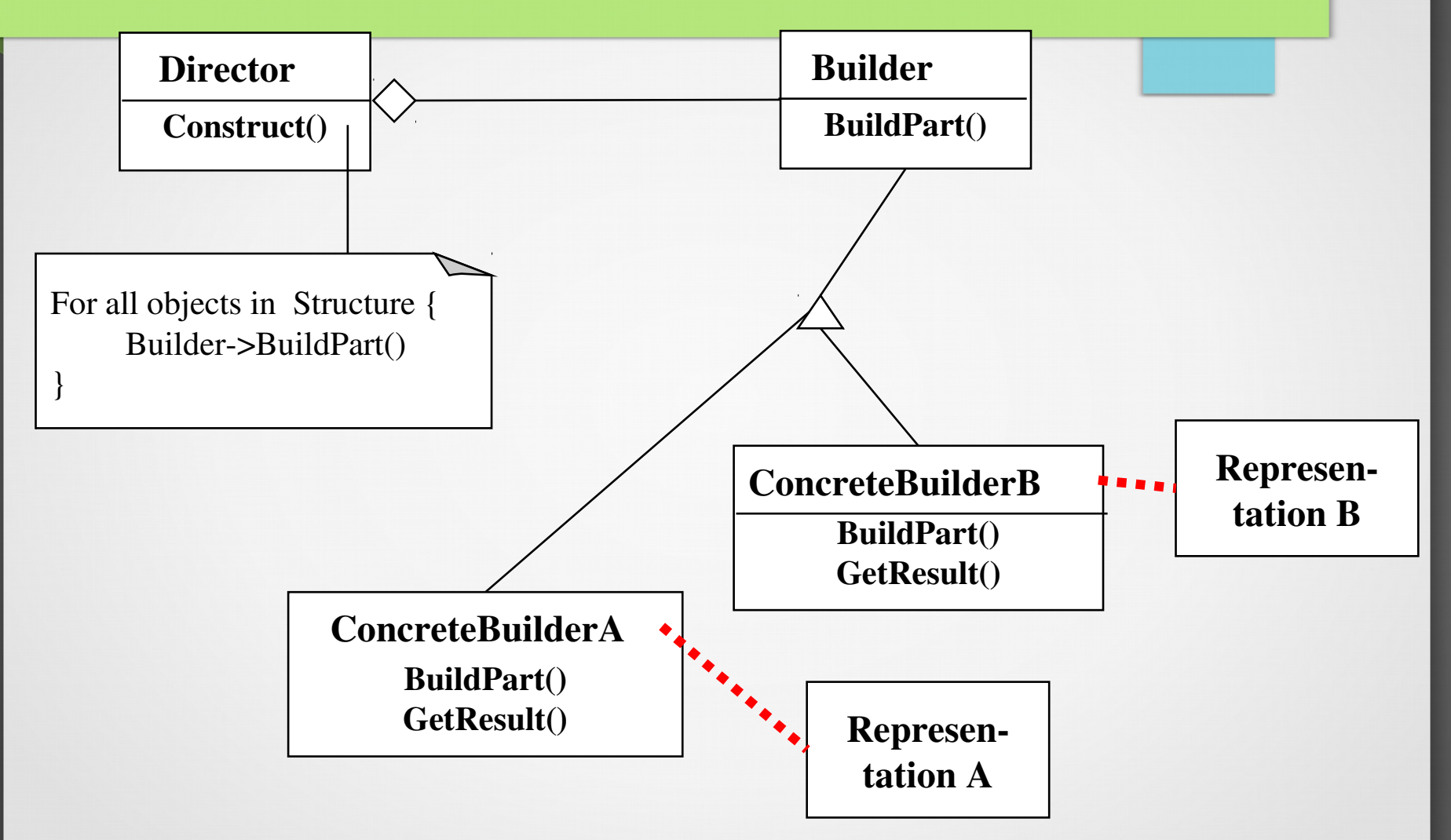

#### Esempio

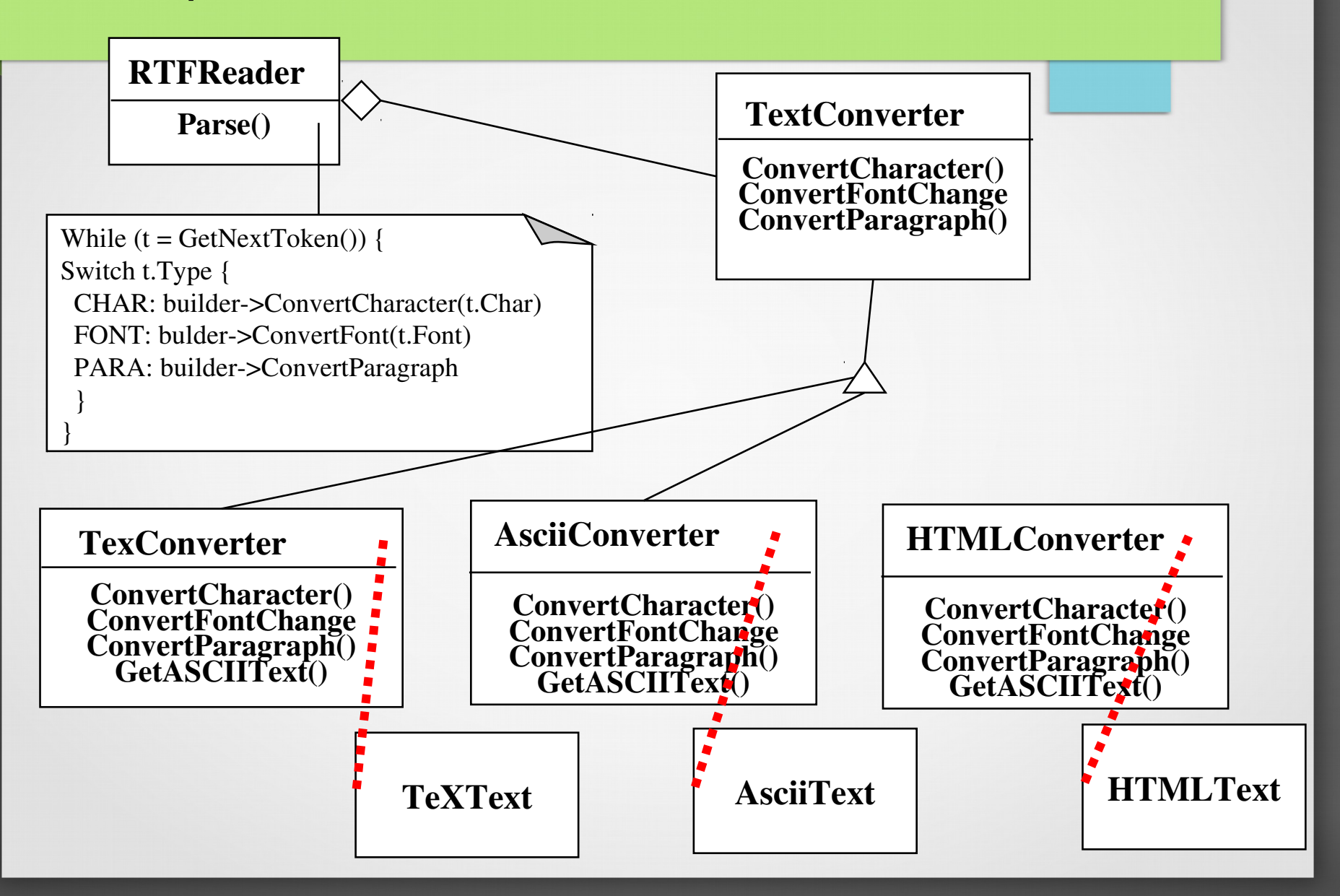

# "abstract factory" e "builder"

- abstract factory
	- usata su famiglie di prodotti, semplici o complessi
	- non nasconde il processo di creazione
- builder
	- il prodotto e' costruito in modo complesso
	- ogni tanto la costruzione cambia
	- la creazione e' un singolo passo per il cliente

#### spunti ipotetici per i pattern da requisiti nonfunzionali

- "indipendente dal fabbricante", "dal device", "devesupportare un gruppo di prodotti":
	- abstract factory
- "deve interfacciare un prodotto esistente"
	- adapter
- "deve interfacciare con diversi sistemi, alcuni futuri" occorre un prototipo dimostrabile
	- bridge

#### esempio di spunti per i pattern da requisiti nonfunzionali

- "struttura complessa", "variabile ampiezza e profondita'"
	- composite
- "deve interfacciare un insieme di oggetti esistenti" – facade
- "trasparente alla locazione"
	- bridge
- "estensibile", "scalabile"
	- observer
- "deve fornire una politica indipendente dal meccanismo"
	- strategy

## occorre conoscere tutti questi pattern?

- quando si deve esaminare il codice o la documentazione relativa ad un progetto
- In definitiva tutti i pattern hanno lo scopo di aumentare la flessibilita' e indipendenza di un sistema inserendo indirettezza nei riferimenti tra oggetti

#### Framework (scheletro di applicazione, infrastruttura)

- Un framework e' una architettura SW riutilizzabile che fornisce una struttura generica per una classe di applicazioni
- Una estensione di pattern specifica ad un problema
	- contiene un insieme di schemi con elementi di supporto
	- scheletri di soluzione in cui inserire specifici componenti per il suo completamento
	- rappresentati come package collo stereotipo di <<framework>>

#### Framework 2

- Scheletro non modificabile
- Comportamento di default
- Costituito da un insieme di classi istanziabili o specializzabili per implementare un'applicazione
- dispone di algoritmi che implementano strutture di controllo in cui inserire le invocazioni alle proprie classi (Inversione di controllo)

#### Framework 3

- occorre conoscere bene l'architettura per poterla utilizzare
- soluzione standardizzata
- la strutturazione in componenti e le loro interfacce sono in parte predefinite
- esempi Application Servers per applicazioni con Servlet (architettura EJB)
- Applicazioni web
- Windowing systems

## conclusioni

- come avete visto, tutti questi pattern sono semplicemente la razionalizzazione di buone idee per evitare di riinventare la ruota
- spesso questi schemi sono ormai utilizzati in librerie (es quelle grafiche).
- se le usate, siete praticamente obbligati a seguirle
- esempi diagrammi di sequenza